# **Einfache Differentialgleichungen (algebraische Lösung)**

# **0. Definition, Einschränkung**

**Definition**: Sei die Funktion mit Gleichung  $y = f(x)$  n-mal differenzierbar. Gilt F(x, y, y', y'', ...,  $y^{(n)}$ ) = 0 (für alle x), so erfüllt y=f(x) die **Differentialgleichung** (DGL) **F = 0 n-ter Ordnung**.

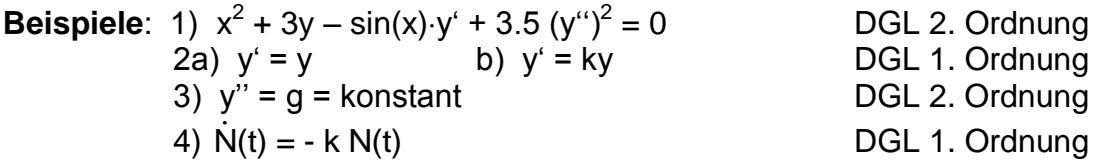

Wir betrachten zuerst Differentialgleichungen 1. Ordnung und gehen davon aus, dass die Gleichung F(x,y,y') = 0 nach y' aufgelöst werden kann, d.h. es gilt **y' = g(x,y)**.

# **1. Trennung (Separation) der Variablen**

Gegeben sei eine DGL der Form y' =  $g(x,y) = \frac{z(x)}{y(x+y)}$ n(y)

Dann gilt:  $y' = \frac{dy}{dx} = \frac{z(x)}{x^2}$ dx n(y) , also  $n(y)$  dy =  $z(x)$  dx

Die Variablen x und y wurden also getrennt (separiert). Integriert man beide Seiten, so erhält man die Lösung der DGL (Beweis später mit dem Integral einer Verketteten Funktion).

```
Beispiel 1: y' = g(x,y) = -\frac{x}{x}y
                             (\text{also } z(x) = -x, n(y) = y)dy x
     dx y
        = -y dy = -x dx\int ydy = -\int xdx2 \sqrt{2}\frac{y^2}{2} = -\frac{x^2}{2} + C_12 2
    Allgemeine Lösung der DGL lautet also : x^2 + y^2 = C (= 2C<sub>1</sub>)
    für C>0 : Schar der Kreise mit Mittelpunkt M(0/0)
```
# **Richtungsfeld und Isoklinenschar**

Geometrische Deutung der DGL  $y' = g(x,y)$  an Hand von Beispiel 1:

Bei  $v' = g(x, v)$  lässt sich jedem Punkt (x|v) ein Winkel  $\gamma$  zuordnen, so dass gilt:  $y' = g(x,y) = \tan y$  (y' gibt ja Tangentensteigung in (x|y) an) **Eine Lösung** der DGL y' = g(x,y) ist also eine Kurve, die in jedem ihrer Punkte die vorgeschriebene Tangentensteigung hat.

Beispiel 1:  $y' = g(x,y) = -\frac{x}{x}$ y Definitionsbereich =  $\pi_1$ -Ebene ohne x-Achse Man betrachtet y' := k = konstant (zur Bestimmung der sog. **Isoklinen**)

k=-1: 
$$
-\frac{x}{y}
$$
 = -1, für Punkte auf g<sub>-1</sub>: y = x ist also y'=-1  
\nk=1:  $-\frac{x}{y}$  = 1, für Punkte auf g<sub>1</sub>: y = -x ist also y'=1  
\nk=0:  $-\frac{x}{y}$  = 0, für Punkte auf g<sub>0</sub>: x = 0 (y-Achse) ist also y'=0  
\nk≠0:  $-\frac{x}{y}$  = k, für Punkte auf g<sub>k</sub>: y = - $\frac{x}{k}$  ist also y'=k

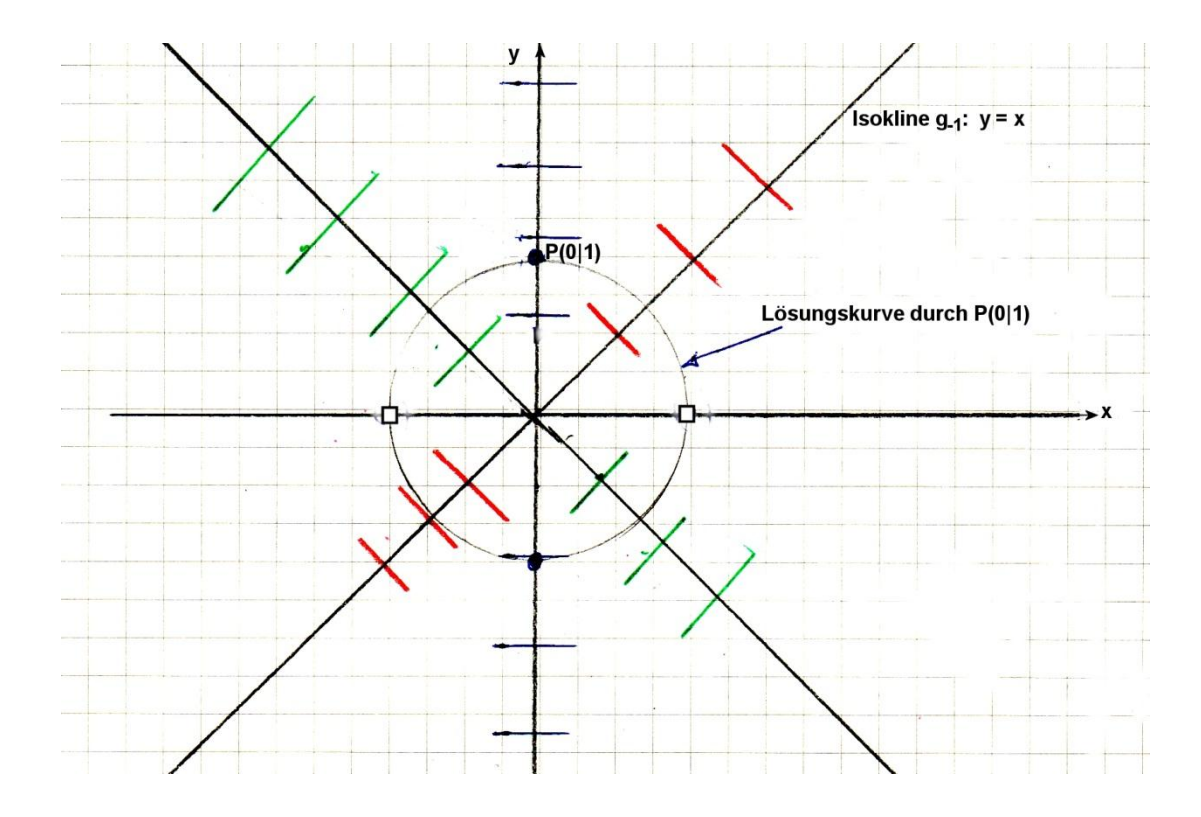

Die DGL  $y' = -\frac{x}{x}$ y wird also durch ein **Richtungsfeld** veranschaulicht.

Gleichung der **Isoklinenschar** lautet y = - x k für k≠0, bzw. x=0 für k=0.

Die Isoklinenschar ist also hier eine Geradenschar.

Gibt man eine bestimmte Anfangsbedingung  $P(x_0|y_0)$  vor, so ergibt sich **eine** Lösungskurve der DGL, z.B. für x<sub>0</sub>=0, y<sub>0</sub>=1:

Man bestimmt nun die Konstante C in der allgemeinen Lösung: 0 + 1 = C, also C=1. Diejenige Lösungskurve der DGL, die durch den Punkt P(0|1) geht, hat also die Gleichung **x 2 + y<sup>2</sup> = 1** (Einheitskreis mit M(0|0)).

### **Lösung einer DGL mit TI 89 bzw TI Voyage**

Beispiel 1:  $y' = g(x, y) = -\frac{x}{x}$ k

> *Befehl zur allgemeinen Lösung*: **deSolve(y'=-x/y,x,y)** Nach Drücken der Eingabetaste wird die Lösungsgleichung  $y^2 = \rho 1 - x^2$ angezeigt. Dabei steht  $p1$  (oder  $p2$ ,  $p3$  usw.) für die Konstante C.

*Befehl zur speziellen Lösung mit Anfangsbedingung:* **deSolve(y'=-x/y and y(0)=1,x,y)** Drücken der Eingabetaste erzeugt die Lösungsgleichung **y 2 = 1 – x 2**

### **Darstellung des Richtungsfeldes mit TI 89 bzw. TI Voyage** (für Beispiel 1)

Mode: DIFF EQUATIONS  $Y=Editor: y1'(t) = -t/y1$ GraphFormats (in Graph-Menu mit F1 erreichbar) : Axes=on, Labels=Off, SolutMethod = RK (für RungeKutta), Fields=SLPFLD Gibt man zusätzlich yi1=1 (t0=0 vordefiniert) ein, so wird auch die dazugehörige Kurve gezeichnet. Will man z.B. zwei Lösungskurven plotten lassen, so gibt man yi1={1 1.5} ein.

Für unser Beispiel empfiehlt sich yi1={1 -1}, denn so wird der Vollkreis und nicht nur der obere Halbkreis gezeichnet.

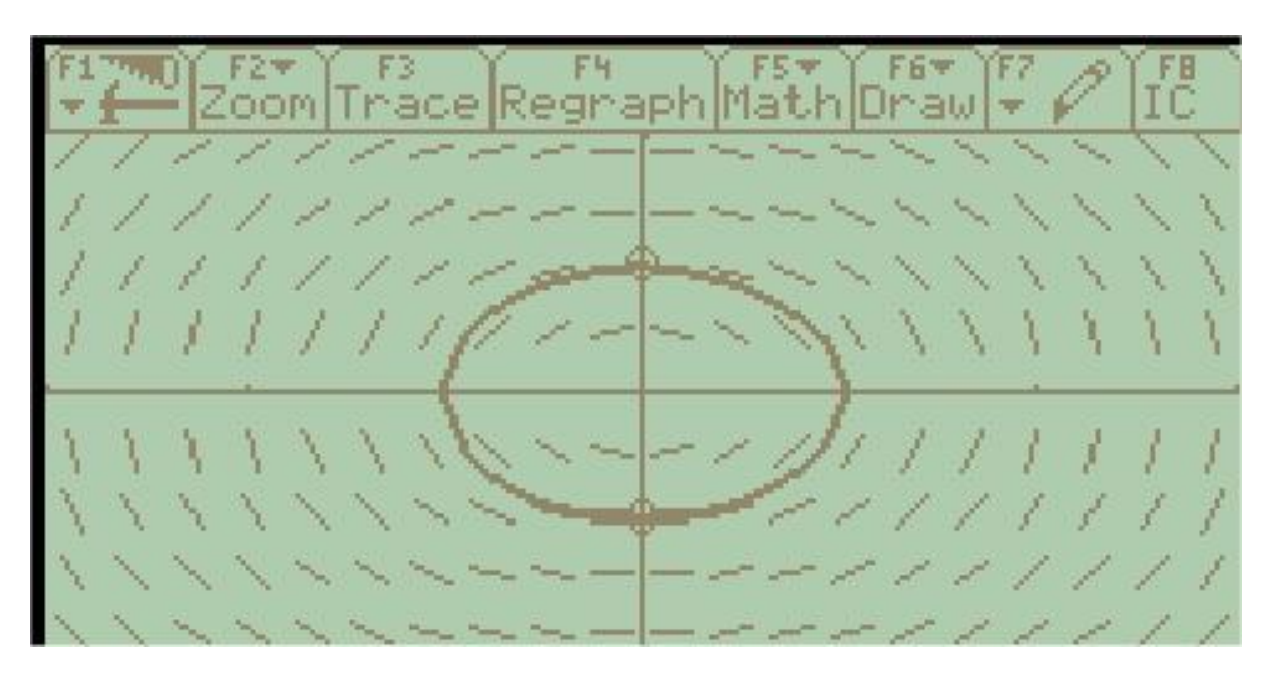

**Beispiel 2**:  $y' = ky$   $(k \in \mathbb{R} \setminus \{0\})$ 

a) Lösungsgesamtheit dieser DGL?

b) Gleichung derjenigen Kurve, die durch den Punkt P(0|a) geht?

a) Bereits früher wurde bewiesen, dass die Lösungsgesamtheit dieser

DGL die Funktionen mit Gleichung y = f(x) =  $Ce^{kx}$  (mit C  $\in$  R) ist. Die Lösung erfolgt nun durch Separation der Variablen:

$$
\frac{dy}{dx} = ky, \text{ also } \frac{dy}{y} = k \, dx
$$
\n
$$
\int \frac{dy}{y} = \int k \, dx
$$
\nIn  $|y| = kx + C_1$ , also  $|y| = e^{kx + C_1} = C_2 e^{kx}$  (mit  $C_2 = e^{C_1} \in \mathbb{R}^+$ )\n  
\nFür y>0 gilt daher  $y = C_2 e^{kx}$ , für y>0 gilt  $y = -C_2 e^{kx}$ \n  
\nFür die Funktion y = 0 ist die DGL auch erfüllt.  
\nZusammengefasst:  
\nDie Lösungsgesamtheit der DGL y' = ky ist  $y = f(x) = Ce^{kx}$  ( $C \in \mathbb{R}$ )

b)  $P(0|a) \in Graph G_f$ Einsetzung der Koordinaten von P in Gleichung der Lösungsgesamtheit bestimmt die Konstante C:  $a = C e^0 = C$ 

Die Gleichung der gesuchten Kurve heisst also **y = f(x) = ae<sup>kx</sup>** 

**Beispiel 3**: Bestimme die Lösungsgesamtheit der DGL  $x\sqrt{1+y^2} + yy'\sqrt{1+x^2} = 0$ 

 $x\sqrt{1 + y^2} = -y\frac{dy}{dx}\sqrt{1 + x^2}$  $\frac{2}{2}$  dx = -  $\frac{2}{\sqrt{1 + y^2}}$  $\frac{x}{y}$  dx = -  $\frac{y}{y}$  dy  $\sqrt{1 + x^2}$  dx = -  $\frac{1}{\sqrt{1 + y^2}}$ (Separation der Variablen geglückt)  $\frac{2x}{1}$  |  $\frac{2x}{1}$  dx = - 1  $\frac{1}{2} \int \frac{2x}{\sqrt{1+x^2}} dx = -\frac{1}{2} \int \frac{2y}{\sqrt{1+y^2}}$  $\frac{2x}{2}$  dx = -  $\frac{1}{2}$   $\left(\frac{2y}{2}\right)$  dy  $\frac{2x}{1 + x^2}$  dx = -  $\frac{1}{2} \int \frac{2y}{\sqrt{1 + y^2}}$  $\int \frac{2x}{\sqrt{1+x^2}} dx = -\frac{1}{2} \int \frac{2y}{\sqrt{1+y^2}}$  $\sqrt{1 + x^2} = -\sqrt{1 + y^2} + C$  $\sqrt{1 + x^2} + \sqrt{1 + y^2} = C$ (Verzicht der Auflösung der Gleichung nach y)

Bestätigung des Resultates durch Ableiten: Bestätigung des Resultates durch Ableite<br> $\frac{1}{2}(1+x^2)^{-0.5} \cdot 2x + \frac{1}{2}(1+y^2)^{-0.5} \cdot 2y = 0$ 

**Beispiel 4**: Bestimme die Lösungsgesamtheit der DGL y' = x + y Diese DGL ist nicht mehr separierbar. Es muss eine neue Methode verwendet werden: Substitution  $u = x + y$  (u ist also eine Funktion von x) Dann ist u' =  $1 + y'$ Also gilt  $u' = 1 + u$  Dies ist eine separierbare DGL für u du dx = 1 + u du 1 + u  $=$  dx  $\frac{du}{dx} = \int dx$  $1 + u$  $=$  $\int \frac{du}{1+u} = \int dx$  $\ln |1 + u| = x + C_1$  $|1 + u| = e^{x+C_1} = C_2 e^x$   $(C_2 = e^{C_1} \in \mathbb{R}^+)$  $u = Ce^{x} - 1$  (C  $\in \mathbb{R}$ )

Resubstitution:  $x + y = Ce^{x} - 1$ 

Also lautet die Lösungsgesamtheit der ursprünglichen DGL

$$
y = Ce^{x} - x - 1
$$

**Beispiel 5**: Bestimme die Lösungsgesamtheit der DGL y' = 2(3x + 2y + 1) Substitution  $u = 3x + 2y + 1$  $u' = 3 + 2v' = 3 + 2.2u = 3 + 4u$ du dx = 3 + 4u du 3 + 4u  $=$  dx  $\frac{du}{dt} = \int dx$  $3 + 4u$  $=$  $\int \frac{du}{3+4u} = \int dx$ 1  $\frac{1}{4}$  In  $|3 + 4u| = x + C_1$  $|3 + 4u| = e^{4x + 4C_1} = C_2 e^{4x}$   $(C_2 = e^{4C_1} \in \mathbb{R}^+)$  $3 + 4u = C_3 e^{4x}$  $(C_3 \in \mathbb{R})$ <u>Resubstitution</u>:  $3 + 4(3x + 2y + 1) = C_3 e^{4x}$  $8y + 12x = C_3 e^{4x} - 7$ Also lautet die Lösungsgesamtheit der ursprünglichen DGL **y** =  $\text{Ce}^{4x} - \frac{3}{2}$  $\frac{3}{2}x - \frac{7}{8}$  $\frac{7}{8}$  (C  $\in$  R) Kontrolle durch Einsetzen in gegebener DGL: Linke Seite:  $y' = 4Ce^{4x} - \frac{3}{2}$ 2 Rechte Seite:  $6x + 4(Ce^{4x} - \frac{3}{2})$  $\frac{3}{2}x - \frac{7}{8}$  $\frac{7}{8}$ ) + 2 = 4C e<sup>4x</sup> -  $\frac{3}{2}$ 

2

**Verallgemeinerung:** Jede DGL der Form y' = g(ax + by + c) kann mit Hilfe der Substitution  $u := ax + by + c$  auf eine separierbare DGL in u und x geführt werden:

$$
\frac{du}{dx} = a + by' = a + b g(u)
$$

$$
\frac{du}{a + b g(u)} = dx
$$

$$
\int \frac{du}{a + b g(u)} = \int dx
$$

Daraus entsteht eine Funktion u in Abhängigkeit von x und mit der Resubstitution dann die Lösungsgesamtheit  $y = f(x)$  der ursprünglichen DGL.

**Aufgabe**: Bestimme die Differentialgleichung aller Kurven, die **jede** Hyperbel der Schar xy = a ( $a \in \mathbb{R}$ ) rechtwinklig schneiden. Von welcher Art ist die zweite Kurvenschar?

**Lösung**: Für die gegebene Schar gilt: f(x) = a x , also  $f'(x) = -\frac{a}{x^2}$ a x . Sei y = g(x) die Gleichung der gesuchten Schar. Im Schnittpunkt S(x|y) gilt: Steigung m<sub>1</sub> der gegeben Schar ist - $\frac{a}{\sqrt{2}}$ a x , Steigung  $m_2$  der gesuchten Schar ist gʻ(x)=yʻ. Da m<sub>1</sub>·m<sub>2</sub> = -1, so gilt: - $\frac{a}{\sqrt{2}}$ a x  $\cdot$ y' = -1 und a = xy. Also lautet die Differentialgleichung für die gesuchten Kurven: y' =  $\frac{x^2}{x} = \frac{x}{x}$ xy y (Sie muss unabhängig von a sein, denn die gesuchte Kurve muss **jede** Hyperbel der gegebenen Schar schneiden!) Die Gleichung ihre Lösungsgesamtheit lautet  $y^2 - x^2 = C$  (selber!) Dies sind Hyperbeln für C ≠ 0 und zwei Geraden für C = 0. [Lösung der DGL y' =  $\frac{x}{x}$ ]

y : dy dx  $=$  $\frac{x}{x}$ y , also  $y dy = x dx$ , daher  $y^2$ 2 =  $x^2$ 2 + C<sub>1</sub>, also  $y^2 - x^2 = 2C_1 = C$  ]

#### **2. Lineare Differentialgleichungen**

**Definition**: Eine DGL 1. Ordnung heisst **linear**, wenn sie folgende Form hat:

 $y' = f_1(x) \cdot y + f_2(x)$  (\*) y' =  $f_1(x)$  y heisst die zu (\*) gehörende **homogene** DGL. Ist  $f_2(x) \neq 0$ , so ist (\*) eine **inhomogene** DGL.

Beispiele:  
\nBeispiel 2: y' = ky  
\nBeispiel 4: y' = y + x  
\nBeispiel 5: y' = 4y + 6x + 2  
\nBeispiel 6: y' = xy + x  
\nBeispiel 7: y' = 
$$
\frac{1}{x^2}
$$
 y + sin x  
\n $f_1(x)=4$ ,  $f_2(x)=6x + 2$   
\n $f_1(x)=4$ ,  $f_2(x)=6x + 2$   
\n $f_1(x)=x$ ,  $f_2(x)=x$   
\n $f_1(x)=\frac{1}{x^2}$ ,  $f_2(x)=\sin x$   
\n $f_1(x) = 1$ ,  $f_2(x) = e^x$   
\n $f_1(x) = -1$ ,  $f_2(x) = e^x$   
\n $f_1(x) = -1$ ,  $f_2(x) = e^x$   
\n $f_1(x) = -1$ ,  $f_2(x) = e^x$   
\n $f_2(x) = e^x$   
\n $f_1(x) = -1$ ,  $f_2(x) = e^x$   
\n $f_2(x) = e^x$   
\n $f_1(x) = -1$ ,  $f_2(x) = e^x$   
\n $f_2(x) = e^x$   
\n $f_1(x) = -1$ ,  $f_2(x) = e^x$   
\n $f_2(x) = -1$   
\n $f_2(x) = e^x$   
\n $f_2(x) = e^x$   
\n $f_1(x) = -1$ ,  $f_2(x) = e^x$   
\n $f_2(x) = e^x$   
\n $f_2(x) = 1$   
\n $f_2(x) = 1$   
\n $f_2(x) = 1$   
\n $f_2(x) = 1$   
\n $f_2(x) = 1$   
\n $f_2(x) = 1$   
\n $f_2(x) = 1$   
\n $f_2(x) = 1$   
\n $f_2(x) = 1$   
\n $f_2(x) = 1$   
\n $f_2(x) = e^x$   
\n $f_2(x) = 1$ 

#### **a) Lösung der homogenen linearen DGL**

$$
y' = \frac{dy}{dx} = f_1(x) \cdot y
$$
  
\n
$$
\frac{dy}{y} = f_1(x) dx, \text{ also in } |y| + \ln C_1 = \ln |C_1y| = \int f_1(x) dx
$$
  
\n
$$
\int f_1(x) dx
$$
  
\n
$$
\int f_1(x) dx
$$

Lösungsgesamtheit der homogenen DGL:  $y = Ce^{\int f_1(x) dx} := C g(x)$  (C  $\in \mathbb{R}$ )

Beispiel 4: y' = y hat Lösung y = C $\rm e^{\int 1 dx}$  = C $\rm e^{\rm X}$ Beispiel 5: y' = 4y hat Lösung y = C $\rm e^{\int 4dx}$ = C $\rm e^{4x}$ Beispiel 6: y' = xy hat Lösung y = C $e^{\int x dx}$  = C  $x^2$ e 2 Beispiel 7:  $y' = \frac{1}{x^2}$ 1 x y hat Lösung y = C $\mathrm{e}^{\int x^{-2} \mathrm{d} \mathrm{x}}$  = C 1  $e^{-\frac{1}{x}}$ Beispiel 8: y' = -y hat Lösung y = C $\rm e^{-\int 1dx}$  = C $\rm e^{-x}$ 

#### **b) Lösung der inhomogenen linearen DGL**

Erläuterung an Hand des Beispiels  $4 : y' = x + y$  (\*) Diese lineare DGL wurde (s. Seite 5) mit der Substitution  $u := x + y$  gelöst. Die Lösungsgesamtheit ist  $y = Ce^x - x - 1$ 

Der Vergleich mit der Lösungsgesamtheit  $y = Ce^x$  der dazugehörigen homogenen DGL  $y' = y$  zeigt:

 $y = Ce^{x} + y_{0}$ , wobei  $y_{0} = -x - 1$ 

Da  $y_0' = -1$ , so ist  $y_0' = x + (-x - 1) = x + y_0$ , d.h.  $y_0'$  ist selber eine Lösung der inhomogenen DGL (\*). Tatsächlich gilt die Verallgemeinerung:

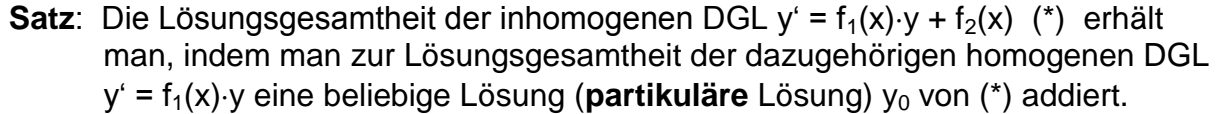

Beweis:  $y' = f_1(x) \cdot y + f_2(x)$  (\*),  $y' = f_1(x) \cdot y$  (\*\*) Sei y<sub>0</sub> eine partikuläre Lösung von (\*) a) Zu zeigen: Jede beliebige Lösung  $y_1$  von (\*) kann in der Form  $y_1 = y + y_0$ mit y Lösung von (\*\*) geschrieben werden. In der Tat:  $y = y_1 - y_0$ , also  $y' = y_1' - y_0' = f_1(x) \cdot y_1 + f_2(x) - (f_1(x) \cdot y_0 + f_2(x))$  $= f_1(x) \cdot (y_1 - y_0)$ , d.h. y ist Lösung von (\*\*). b) Zu zeigen: Ist y eine beliebige Lösung von  $(**)$ , so ist  $y_1 = y + y_0$  eine Lösung von (\*). In der Tat:  $y_1' = y' + y_0' = f_1(x) \cdot y + f_1(x) \cdot y_0 + f_2(x) = f_1(x) \cdot (y + y_0) + f_2(x)$ Beispiel 5:  $v' = 4v + 6x + 2$  (\*) Die homogene DGL y' = 4y hat Lösungsgesamtheit y =  $Ce^{4x}$ Partikuläre Lösung  $v_0 = ?$ Damit 4y und  $f_2(x) = 6x + 2$ , verrechenbar' sind, machen wir für  $y_0$  einen linearen Ansatz:  $y_0 = mx + q$ , m= ?, q = ? Einsetzen von y<sub>0</sub> und y<sub>0</sub>' = m in (\*): m = 4mx + 4q + 6x + 2, also  $x(4m + 6) + 4q - m + 2 \equiv 0$  (für alle x) Daher muss  $4m + 6 = 0$ , folglich m = -1.5 und damit  $4q + 1.5 + 2 = 0$ , folglich  $q = -0.875$  sein. Es ist  $y_0 = -1.5x - 0.875$ . Die Lösungsgesamtheit der DGL (\*) ist also **y** =  $\text{Ce}^{4x} - \frac{3}{2}$  $\frac{3}{2}x - \frac{7}{8}$ 8 Dies entspricht auch der früher (s. Seite 5) hergeleiteten Lösung. Beispiel 6:  $y' = xy + x$  (\*)  $x^2$ 

> Die homogene DGL y' = 4y hat Lösungsgesamtheit y = C e 2 Partikuläre Lösung  $y_0 = ?$ Damit xy und  $f_2(x) = x$  verrechenbar sind, machen wir für  $y_0$  den Ansatz:  $y_0 = k, k = ?$ Einsetzen von  $y_0$  und  $y_0' = 0$  in (\*): 0 = xk + x = x (k + 1) (für alle x), also muss  $k = -1$  ein. Es ist  $y_0 = -1$ .

Die Lösungsgesamtheit der DGL (\*) ist also **y = C**  $x^2$  $e<sup>2</sup> - 1$ 

Beispiel 7:  $y' = \frac{1}{x^2}$ 1 x y + sin x (\*) Die homogene DGL y' =  $\frac{1}{\sqrt{2}}$ 1 x y hat Lösung y = C 1  $e^{-\frac{1}{x}}$ Partikuläre Lösung  $y_0 = ?$  Schwierig! Allgemeines Verfahren? Beispiel 8:  $y' = -y + e^{x}$  (\*)

Die homogene DGL y' = -y hat Lösungsgesamtheit  $y = Ce^{-x}$ Partikuläre Lösung  $y_0 = ?$ Damit -y und e<sup>x</sup> verrechenbar sind, machen wir den Ansatz  $y_0 = k e^x$  $y_0$ ' = k $e^X$  = - k $e^X + e^X$ , also 2k $e^X$  = $e^X$  (für alle x) Also ist 2k=1, daher k = 0.5. Es ist y<sub>0</sub> = 0.5 e<sup>x</sup> Die Lösungsgesamtheit der DGL (\*) ist also **y = Ce<sup>-x</sup> + 0.5e<sup>x</sup>** 

Beispiel 9: 
$$
xy' = x^2 + y
$$
  
\n $y' = \frac{1}{x}y + x$  mit  $x \ne 0$  (\*)  
\nHomogen:  $\frac{dy}{dx} = \frac{y}{x}$  also  $\frac{dy}{y} = \frac{dx}{x}$   
\n $\ln |y| = \ln |x| + \ln |C| = \ln |Cx|$   
\nLösungsgesamtheit der homogenen DGL:  $y = Cx$   
\nPartikuläre Lösung  $y_0$  von (\*):  $y_0 = x^2$ , denn  $y_0' = 2x = \frac{1}{x}x^2 + x$   
\nDie Lösungsgesamtheit der DGL (\*) ist also  $y = Cx + x^2 = x (x + C)$ 

### **Allgemeines Verfahren zum Finden der partikulären Lösung y<sup>0</sup> (Variation der Konstanten)**

Manchmal ist es nicht einfach, eine partikuläre Lösung zu finden. Man versucht dann, die Konstante C in der allgemeinen Lösung der homogenen Gleichung zu variieren:

Erläuterung an Hand des Beispiels  $4 : y' = y + x$  (\*),  $f_1(x) = 1$ ,  $f_2(x) = x$ Die dazugehörige homogene DGL y' = y hat Lösungsgesamtheit y = C  $g(x)$  = C e<sup>x</sup> Ansatz für y<sub>0</sub>: y<sub>0</sub> = C(x) e<sup>x</sup> Einsetzen von y<sub>0</sub>' und y<sub>0</sub> in (\*): y<sub>0</sub>' = C'(x) e<sup>x</sup> + C(x) e<sup>x</sup> = C(x) e<sup>x</sup> + x x

Also ist  $x = C'(x)e^x$  und damit  $C'(x) = \frac{x}{e^x}$ e  $=\frac{f_2(x)}{x}$  $g(x)$ 

Partielle Integration oder TI liefert  $C(x) = (-x - 1) e^{-x}$ 

$$
y_0 = C(x) e^x = -x - 1
$$

Die Lösungsgesamtheit von (\*) ist also  $y = Ce^{x} - x - 1$ 

Tatsächlich gilt der

Satz:  $y' = f_1(x) \cdot y + f_2(x)$  (\*),  $y' = f_1(x) \cdot y$  (\*\*) Sei y = C e<sup> $\int f_1(x) dx$ </sup> = C g(x) die Lösungsgesamtheit der homogenen DGL (\*\*) Eine Lösung y<sub>0</sub> von (\*) hat die Form  $y_0 = C(x) g(x)$  (Variation der Konstanten) mit  $C(x) = \int \frac{f_2(x)}{g(x)} dx$ .

Beweis:  $q(x)$  erfüllt die homogene DGL, also  $q'(x) = q(x) \cdot f_1(x)$  $y'_0 = C'(x) g(x) + C(x) g'(x) = \frac{f_2(x)}{f(x)}$ g(x)  $-g(x) + C(x) g(x) \cdot f_1(x) = f_1(x) \cdot y_0 + f_2(x)$ Also erfüllt  $y_0$  die DGL (\*)

Natürlich wird das Verfahren der Variation der Konstanten zum Finden von  $y_0$  im Prinzip nur dann benützt, wenn es keinen einfacheren Ansatz gibt. Als Übung sollen nun aber doch unsere Beispiele mit diesem Verfahren betrachtet werden.

Beispiel 6:  $y' = xy + x$  (\*) Lösung mit Hilfe der Variation der Konstanten (selber!) Zur Kontrolle:  $C(x) =$  $x^2$ e 2 Beispiel 7:  $y' = \frac{1}{x^2}$ 1 x  $y + \sin x$   $(*)$ Der Ansatz  $y_0 = C(x)$ 1  $e^{-\frac{1}{x}}$ führt auf das zu (!) schwierige Integral  $\int e^{\frac{1}{x}} \sin x dx$ 

Beispiel 8:  $y' = -y + e^{x}$  (\*) Lösung mit Hilfe der Variation der Konstanten (selber!) Zur Kontrolle:  $C(x) = \int (e^x)$  $\int (e^x)^2 dx = \int e^{2x} dx = 0.5e^{2x}$ 

Beispiel 9:  $xy' = x^2 + y$ Lösung mit Hilfe der Variation der Konstanten (selber!) Zur Kontrolle:  $C(x) = x$ 

### **3. "Homogene" Differentialgleichungen**

**Definition**: Eine DGL der Form  $y' = g(\frac{y}{y})$  $\frac{y}{x}$ ) heisst "homogene" DGL

Bemerkung: Der Begriff "homogen" hat mit dem früheren Begriff ,dazugehörige homogene DGL' nichts zu tun!

Lösung: Die Substitution u:= $\frac{y}{x}$  $\frac{2}{x}$  führt immer auf eine separierbare DGL in u und x. (Ohne Beweis)

**Beispiel 1**:  $y' = 2\frac{y}{x}$  $\frac{y}{x}$  + 1

> Diese DGL ist auch **linear** mit  $f_1(x) = \frac{2}{x}$  $\frac{2}{x}$  und f<sub>2</sub>(x) = 1. Es könnte also das Lösungsverfahren von Kapitel 2 angewendet werden (selber!)

Substitution:  $u = \frac{y}{x}$  $\frac{y}{x}$  Also gilt y = xu und damit y' = u + xu'  $y' = 2u + 1 = u + xu'$  und damit  $u'x = u + 1$  $\frac{du}{dt} = \frac{1}{d}dx$  $u + 1$  x  $=$  $^{+}$ Integration liefert ln  $|u + 1| = \ln |x| + \ln |C| = \ln |Cx|$  $u + 1 = Cx$  mit  $C \in \mathbb{R}$ Resubstitution:  $\frac{y}{x}$  $\frac{y}{x}$  = Cx - 1, also lautet die Lösungsgesamtheit der ursprünglichen DGL **y = Cx<sup>2</sup> – x = x (Cx – 1)**

Beispiel 2: 
$$
y' = \frac{y+x}{y-x} = \frac{\frac{y}{x}+1}{\frac{y}{x}-1}
$$
 (für  $x \neq 0$ )  
\nSubstitution:  $u:=\frac{y}{x}$  Also gilt  $y = xu$  und damit  $y' = u + xu'$   
\n $y' = \frac{u+1}{u-1} = u + xu'$   
\nNach einigem Umformen ergibt sich  $\int \frac{u-1}{-u^2 + 2u + 1} du = \int \frac{1}{x} dx$   
\n $-\frac{1}{2} \int \frac{\mathbf{R}+1}{u^2 - 2u - 1} du = \int \frac{1}{x} dx$   
\n $-\frac{1}{2} \ln |u^2 - 2u - 1| = \ln |x| + \ln |C_1| = \ln |C_1x|$   
\n $|u^2 - 2u - 1| = \frac{1}{C_1^2 x^2}$   
\n $u^2 - 2u - 1 = \frac{1}{Cx^2}$  mit  $C \in \mathbb{R}$   
\nResubstitution liefert  $\frac{y^2}{x^2} - 2\frac{y}{x} - 1 = \frac{1}{Cx^2}$   
\nDie Lösungsgesamtheit der ursprünglichen DGL lautet also  
\n $y^2 - 2xy - x^2 = C$ 

**Beispiel 3**: Gesucht sind alle Kurven, die sämtliche dazugehörigen Ortsvektoren unter dem gleichen Winkel 45° schneiden. (vergleiche dazu auch die Lösung des Käferproblems [http://www.mathematik.ch/puzzle/puzzle21.php\)](http://www.mathematik.ch/puzzle/puzzle21.php)

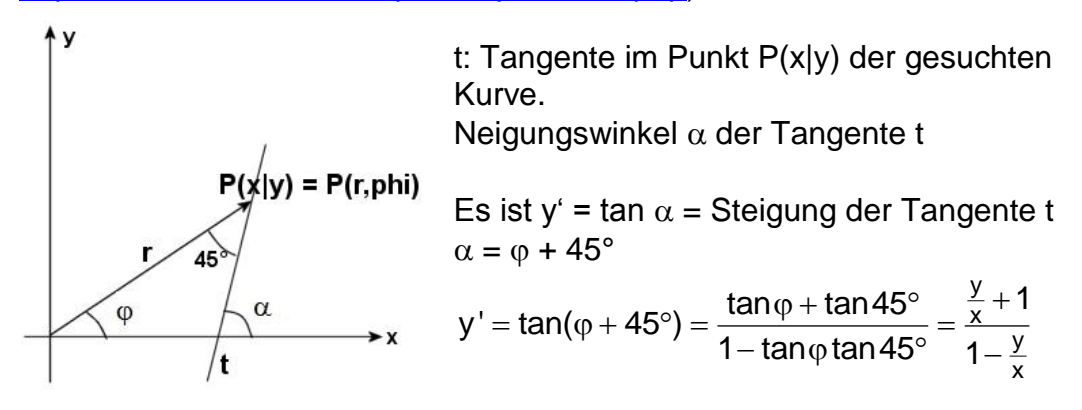

Die Aufgabe führt also auf eine "homogene" DGL.

Substitution:  $u = \frac{y}{x}$  $\frac{y}{x}$  Also gilt y = xu und damit y' = u + xu'  $y' =$  $u + 1$  $1 - u$  $\ddot{}$  $\frac{1}{-u}$  = u + xu'

Nach einigem Umformen erhält man  $\int \frac{1-u}{u^2+1} du = \int \frac{1}{x} dx$  $u^2 + 1$   $u^2 - 1 x$  $\frac{-u}{u}$ du = Nach einigem Umformen erhält man  $\int \frac{1-u}{u^2+1} du = \int \frac{1}{x} du$ <br> $\int \frac{1}{u^2+1} du - \int \frac{u}{u^2+1} du = \ln |x| + \ln |k| = \ln |kx|$ 

$$
\int \frac{1}{u^2 + 1} du - \int \frac{u}{u^2 + 1} du = \ln |x| + \ln |k| = \ln |kx|
$$
  
arctan u - 0.5ln(u<sup>2</sup> + 1) = ln  
arctan u = ln (|kx|(u<sup>2</sup> + 1)<sup>0.5</sup>)

Resubstitution: arctan  $\frac{y}{x}$  $\frac{y}{x}$  = ln (|kx|( 2 2 y  $\frac{y}{x^2}$  + 1)<sup>0.5</sup>) = ln (|k| (y<sup>2</sup> + x<sup>2</sup>)<sup>0.5</sup>) Verwendet man Polarkoordinaten (r =  $\sqrt{x^2 + y^2}$  ,  $\varphi$  = arctan  $\frac{y}{x}$  $\frac{y}{x}$ ), so gilt:

 $\varphi = \ln (|\mathsf{k}| \mathsf{r})$  bzw.  $\mathsf{r} = \mathsf{Ce}^{\varphi}$ Dies ist die Gleichung der logarithmischen Spirale.

### **4. Eine spezielle Differentialgleichung 2. Ordnung**

**Beispiel**:  $\ddot{y} = g - k\dot{y}$  ( $k \in \mathbb{R}^+$ , g: Erdbeschleunigung = konstant) y(t): Weg, y (t);: Geschwindigkeit v(t), y (t): Beschleunigung a(t) Anfangsbedingungen:  $y(0) = 0$ ,  $v(0) = 0$ , Die DGL kann mit Hilfe  $\dot{y} = v$  auf eine lineare DGL in v zurückgeführt werden:  $\dot{v}$  = -kv + g Separation der Variablen ist möglich:  $\frac{dv}{dt}$ dt = -kv + g

$$
\frac{dv}{v - \frac{g}{k}} = -k dt
$$
\n
$$
\ln |v - \frac{g}{k}| = -kt + C_1
$$
\n
$$
v - \frac{g}{k} = C_1 e^{-kt}
$$
\n
$$
v(t) = \frac{g}{k} + C_1 e^{-kt}
$$
\n
$$
\text{Ans of an of an } v(0) = 0 \text{ is } t - C_1.
$$
\n
$$
v(0) = 0: \frac{g}{k} + C_1 e^{-k0} = \frac{g}{k} + C_1 = 0, \text{ also } C_1 = -\frac{g}{k}
$$
\n
$$
v(t) = \frac{g}{k} (1 - e^{-kt}) = \frac{dy}{dt}
$$
\n
$$
\text{Also is } y(t) = \frac{g}{k} \int (1 - e^{-kt}) dt = \frac{g}{k} (t + \frac{1}{k} e^{-kt}) + C_2
$$
\n
$$
\text{Ans of an of an } v(0) = 0 \text{ is } t - C_2.
$$
\n
$$
v(0) = 0: \frac{g}{k^2} + C_2 = 0, \text{ also } C_2 = -\frac{g}{k^2}
$$

Die Lösung der DGL mit den gegebenen Anfangsbedingungen lautet also:

$$
y(t) = \frac{g}{k}(t + \frac{1}{k}e^{-kt} - \frac{1}{k})
$$

Bemerkung: Die DGL v = -kv + g kann natürlich auch mit dem Ansatz für lineare DGL gelöst werden. Die Lösungsgesamtheit der dazugehörigen homogenen DGL  $\dot{v}$  = -kv lautet v = C<sub>1</sub> e<sup>-kt</sup>. Eine partikuläre Lösung v<sub>0</sub> erhält man durch den Ansatz  $v_0$  (=  $v_\infty$ ) = konstant.

Es gilt dann v<sub>0</sub>' = 0 = -k v<sub>0</sub> + g, also v<sub>0</sub> =  $\frac{9}{4}$ k

Die Lösungsgesamtheit der DGL  $\dot{v} = -kv + g$  ist dann wie oben

$$
v(t) = \frac{g}{k} + C_1 e^{-kt}
$$